# GNSS and Elevation Certificates

### North Carolina Geodetic Survey

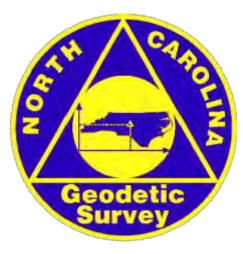

# North Carolina Floodplain Mapping Program

#### About the NCFMP \* Program Goals \* Statewide Mapping Summary \* CTS

North Carolina \*\*

#### Digital Flood Maps

Data Download

FIRM Indexes

Status

**NFIP Questions** 

Letters of Map Change

Summary of Map Actions

Basin Plans & Restudy Manual

Links

Contact

Flood Warning Program

**NCFMP Program Information** 

2008 NFIP Quick Guide

CFM Home Study Course

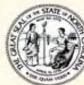

This website is a free service provided by the State of North Carolina, The

latest information on the Floodplain Mapping program is provided here. Learn about the State's partners in this project.

#### FLOODPLAIN MAPPING INFORMATION SYSTEM [FMIS]

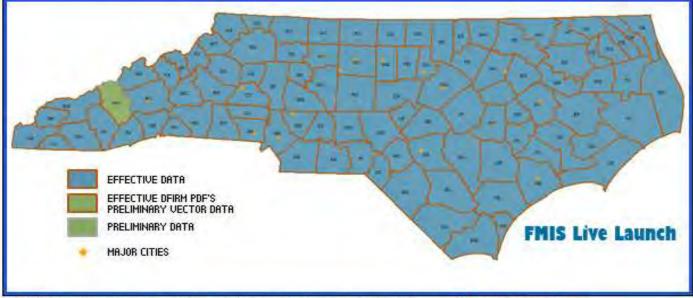

Click the image above to be redirected to the FMIS site.

Data Download

NEWS

New CLOMR Procedure for all Cases Effective October 1, 2010 - Endangered Species Act August 23, 2010

#### www.ncfloodmaps.com/

#### LOCATION

NC Floodplain Mapping Program Claude T. Bowers Bldg. 4105 Reedy Creek Rd Raleigh, NC 27607

Phone: 919-715-5711

### Key elements of the new maps

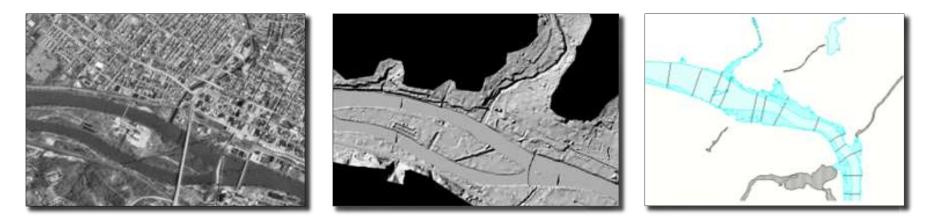

Base + Topography + Flood Data

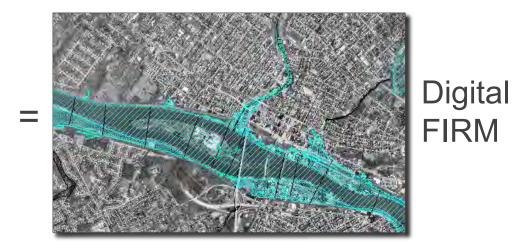

### DFIRM map maintenance

North Carolina Floodplain Mapping Program Map Maintenance Year 2006-2012

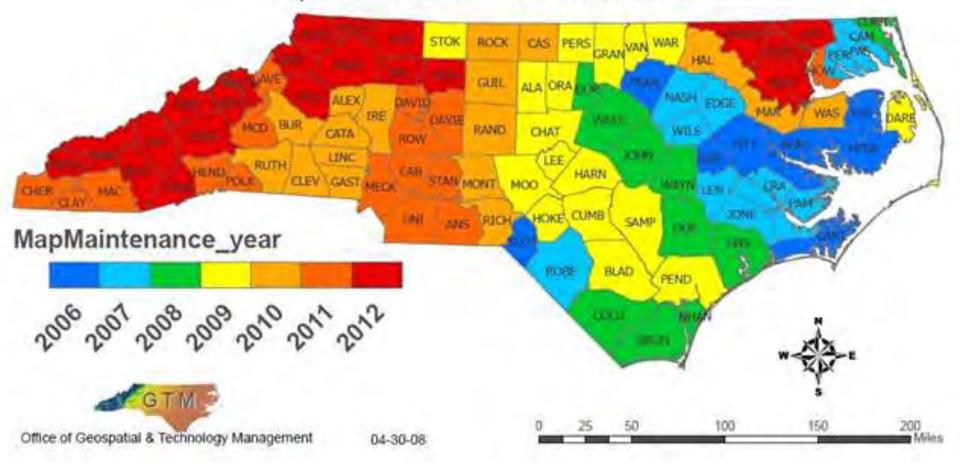

<u>www.ncfloodmaps.com/pubdocs/issue\_papers/ip70\_ncfmp\_base\_data\_review\_procedures.pdf</u> <u>www.ncfloodmaps.com/pubdocs/issue\_papers/ip24\_final\_nc\_map\_maintenance.pdf</u>

# Operational & proposed CORS

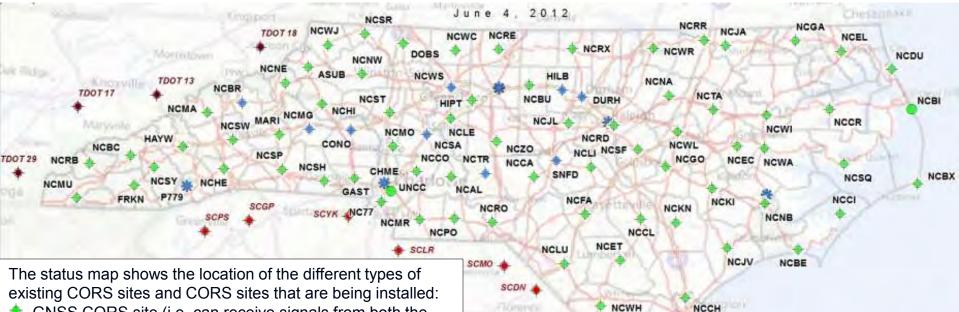

- GNSS CORS site (i.e. can receive signals from both the U.S. and the Russian navigation satellites) in the North Carolina Real-Time Network (RTN) (i.e. can be accessed in real-time via a data cell phone and accessed for post-processing via the Internet)
- CORS site (i.e. can receive signals from only the U.S. navigation satellites) in the NC RTN
- CORS site <u>not</u> in the NC RTN (i.e. cannot be accessed in real-time, but can be accessed for post-processing via the Internet)
- GNSS CORS site that is being installed and will be incorporated into the NC RTN
- SC CORS
- TN CORS

The status map also shows the coverage area of the NC RTN (depicted by blue shading), which has achieved statewide coverage.

NCFF

NCSL

#### http://portal.ncdenr.org/web/lr/geodetic/maps/cors

# CORS administration

### • Connection to the NSRS

- Recommend local static surveys be performed to connect RTN CORS with local NSRS passive stations
- NCGS uses NGS-58 surveys to connect the CORS to the NSRS
  - CORS
  - ▲ Three (3) HARN monuments
  - ▲ Two (2) local CORS reference monuments

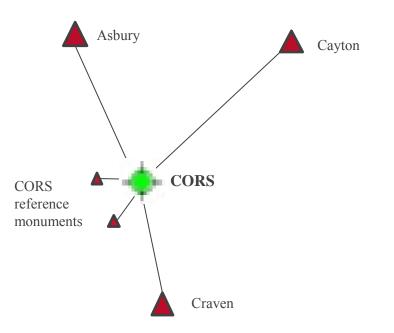

### Geoid model history

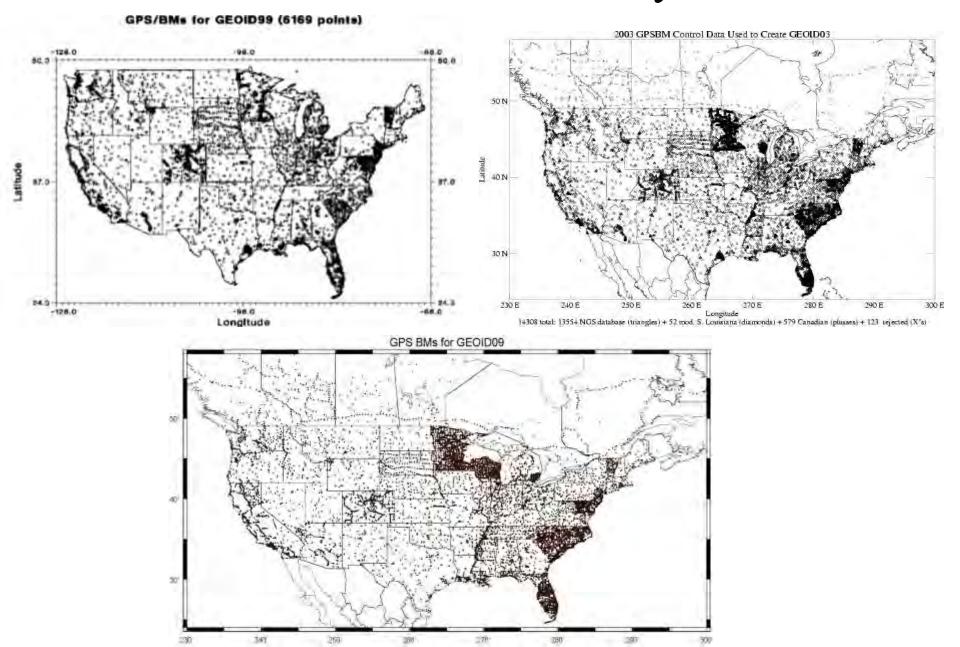

# Geoid model history: GEOID09 in NC

#### Distribution of Control used for the generation of GEOID 09 in North Carolina

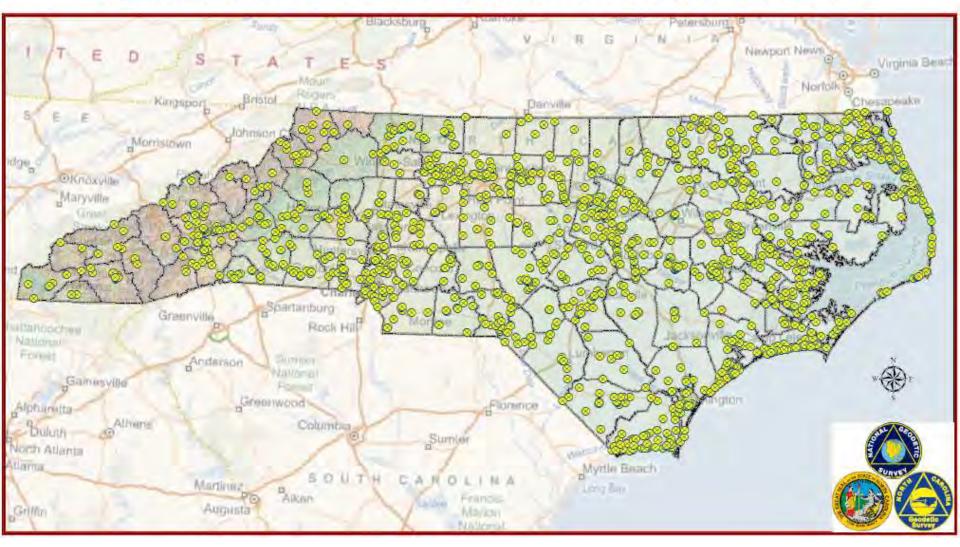

# Geoid model history: GEOID12 in NC

#### Distribution of Control used for the generation of GEOID 12 in North Carolina

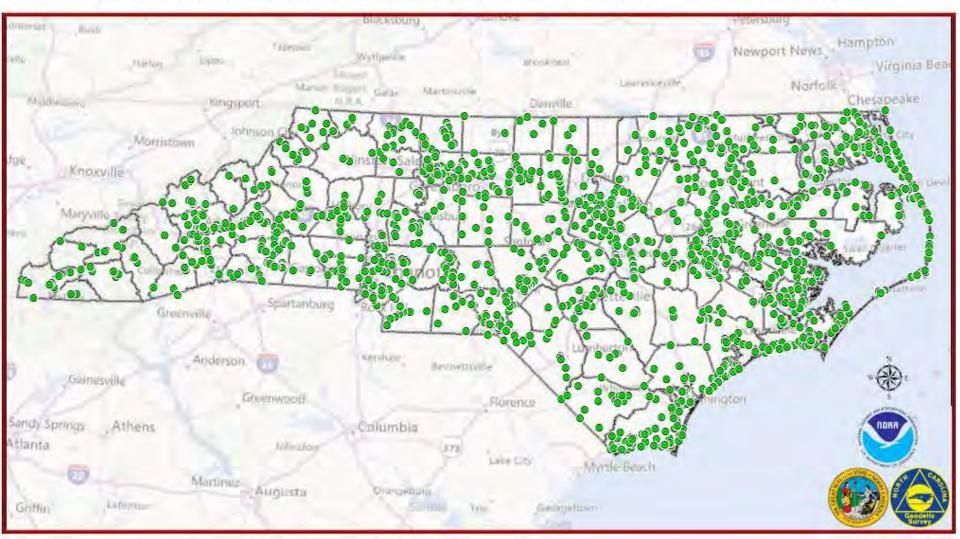

# Elevation determination methods

- Leveling
- Global Navigation Satellite System (GNSS)
  - Static (<u>http://www.ngs.noaa.gov/OPUS/</u>)
    - > OPUS-S
    - > OPUS-RS
  - Real Time Kinematic (RTK)
  - Real Time Network (RTN) (<u>http://rtn2.ncdenr.org/</u>)

# GNSS elevation determination methods

- Planning
  - Existing control (horizontal and vertical)
    - ➤ Use 1st order or better control (horizontal)
    - > Don't mix horizontal control (1st, 2nd , and 3rd)
    - Use marks with Height Modernization or leveled derived NAVD88 heights
  - Mark access
  - Use your planning software
  - Good satellite geometry
  - Collect enough data
  - Space weather

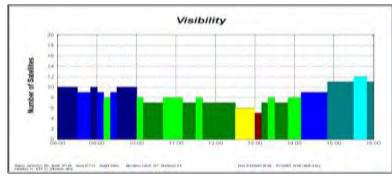

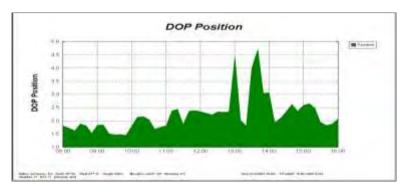

# GNSS surveying

- Pick a good open site for control points
- Redundancy
- Good satellite geometry
- Avoid areas that have sources for multipath
- Redundancy
- Avoid antenna height blunders

- Keep equipment adjusted for the highest accuracy
- Check known points before, during and after survey session
- Backup power supply
- The more redundancy the better
- Redundancy

### GNSS site selection

#### Hey NCGS! Is the RTN down?!! I can't get a position fix!!!

Temp0188

© 2010 Europa Technologies Imago U.S. Geological Survey © 2010 Google Data Sto, NOAA, U.S. Navy, NGA, GEBCO Streaming (IIIIIIII 100% Dear RTN user, The RTN is operational. The reason that you are not able to get a position fix is because you are under a dense canopy.

# Guidelines for establishing GPS-derived heights

NOAA Technical Memorandum NOS NGS 59

Guidelines for Establishing GPS-Derived Orthometric Heights

#### Guidelines for Establishing GPS-Derived Orthometric Heights

#### NOS NGS 59

Dovid B. Zilkeski Edward E. Curlion Claras L. Smith

National Geodetic Survey 1325 East-West Hagaway Solver Spring Maryland 20910 (MIY) 715-3101

36 March 2008

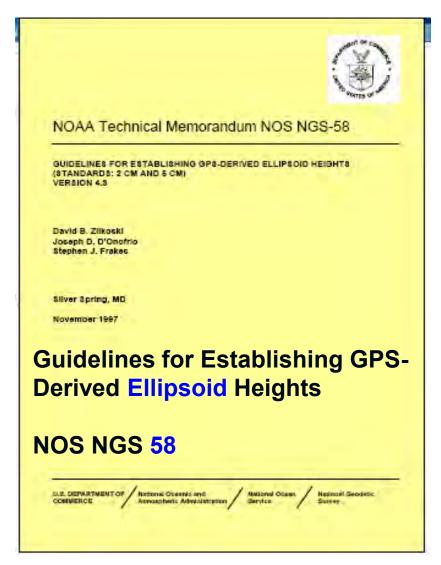

http://www.ngs.noaa.gov/PUBS\_LIB/NGS-58.html

http://www.ngs.noaa.gov/PUBS\_LIB/NGS592008069FINAL2.pdf

### Three basic rules of height determination

- **RULE 1:** Follow NGS' Guidelines for Establishing GPS-Derived Orthometric Heights (Standards: 2cm & 5cm) (http://www.ngs.noaa.gov/PUBS\_LIB/NGS592008069FINAL2.pdf)
- **RULE 2:** Use the latest national geoid model, i.e., Geoid12 (<u>http://www.ngs.noaa.gov/GEOID/GEOID12/</u>)
- **RULE 3:** Use the latest national vertical datum, i.e., NAVD 88
- Rule 4 (NC): Report positional accuracy and metadata (Board rule .1607) (<u>http://reports.oah.state.nc.us/ncac/title%2021%20-%20occupational%20licensing%20boards%20and%20commissions/chapter%2056%20-%20engineers%20and%20surveyors/21%20ncac%2056%20.1607.html)</u>

### NGS bench mark reset procedures

Bench Mark Reset Procedures

> Guidelines to preserve elevation data for a soon-to-be disturbed or soon-to-be destroyed bench mark

> > Documented by Curtis L. Smith National Geodetic Survey Silver Spring MD 20910 September 2010

http://www.ngs.noaa.gov/PUBS\_LIB/Benchmark\_4\_1\_2011.pdf

# Highlights of the new Elevation Certificate

- Latest version of the Elevation Certificate (EC) effective March 16, 2009 – March 31, 2012.
- Available for download (in both PDF and MS Word format) from FEMA's website at: <u>http://www.fema.gov/library/viewRecord.do?id=1383</u>
- Elevations certified on or after April 1, 2010, must be submitted on the new form.
- The current form will remain effective until further notice.

# Section C (If zone has BFE)

| SECTION C - BUILDING ELEVATION INFORMATION (SURVEY REQUIRED) |                                                                                                    |                                                                                                    |                             |      |                           |  |
|--------------------------------------------------------------|----------------------------------------------------------------------------------------------------|----------------------------------------------------------------------------------------------------|-----------------------------|------|---------------------------|--|
| C1.                                                          | Building elevations are based on: Construction Drawings* Building Under Construction* Finished Construction *A new Elevation Certificate will be required when construction of the building is complete. |                                                                                                    |                             |      |                           |  |
| C2.                                                          |                                                                                                    | Elevations – Zones A1-A30, AE, AH, A (with BFE), VE, V1-V30, V (with BFE), AR, AR/A, AR/AE, AR/A1-A30, AR/AH, AR/AO. Complete Items C2.a-h below according to the building diagram specified in Item A7. Use the same datum as the BFE. |                             |      |                           |  |
|                                                              | Benchmark Utilized                                                                                                    |                                                                                                    | Vertical Datum              |      |                           |  |
|                                                              | Con                                                                                                    | Conversion/Comments                                                                                                    |                             |      |                           |  |
|                                                              |                                                                                                    |                                                                                                    | Check the measurement used. |      |                           |  |
|                                                              | a)                                                                                                    | Top of bottom floor (including basement, crawlspace, or enclosure floor)                                                                                                    | . 🗌                         | feet | meters (Puerto Rico only) |  |
|                                                              | b)                                                                                                    | Top of the next higher floor                                                                                                    |                             | feet | meters (Puerto Rico only) |  |
|                                                              | c)                                                                                                    | Bottom of the lowest horizontal structural member (V Zones only)                                                                                                    |                             | feet | meters (Puerto Rico only) |  |
|                                                              | d)                                                                                                    | Attached garage (top of slab)                                                                                                    |                             | feet | meters (Puerto Rico only) |  |
|                                                              | e)                                                                                                    | Lowest elevation of machinery or equipment servicing the building                                                                                                    |                             | feet | meters (Puerto Rico only) |  |
|                                                              | f)                                                                                                    | Lowest adjacent (finished) grade next to building (LAG)                                                                                                    |                             | feet | meters (Puerto Rico only) |  |
|                                                              | g)                                                                                                    | Highest adjacent (finished) grade next to building (HAG)                                                                                                    |                             | feet | meters (Puerto Rico only) |  |
|                                                              | h)                                                                                                    | Lowest adjacent grade at lowest elevation of deck or stairs, including<br>structural support                                                                                                    | ·                           | feet | meters (Puerto Rico only) |  |

### Section C2

- - A field survey is required for Items C2.a-h.

- Enter the Benchmark Utilized. Provide the PID or other unique identifier assigned by the maintainer of the benchmark. For GNSS survey, indicate the benchmark used for the base station, the Continuously Operating Reference Stations (CORS) sites used for an On-line Positioning User Service (OPUS) solution (attach the OPUS report), or the name of the Real Time Network used.
- Note the Vertical Datum. All elevations for the certificate, including the elevations for Items C2.a-h, must use the same datum on which the BFE is based.
- Conversion/Comments. Show the conversion from the field survey datum used if it differs from the datum used for the BFE entered in Item B9 and indicate the conversion formula or software used. Show the datum conversion, if applicable, in this section or in the Comments area of Section D.

### Questions?

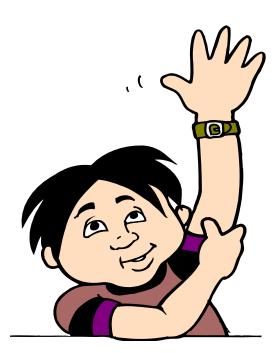

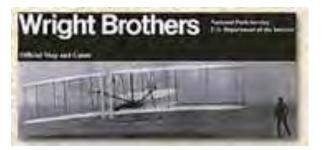

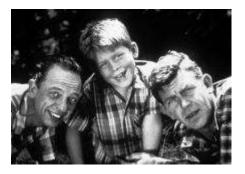

Gary Thompson, PLS NC Geodetic Survey 512 North Salisbury Street Raleigh, NC 27604 919-707-9231 phone gary.thompson@ncdenr.gov

Scott Lokken NOAA/NGS 512 North Salisbury Street Raleigh, NC 27604 919-707-9237 phone scott.lokken@noaa.gov

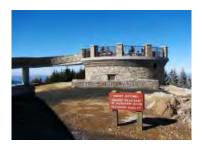